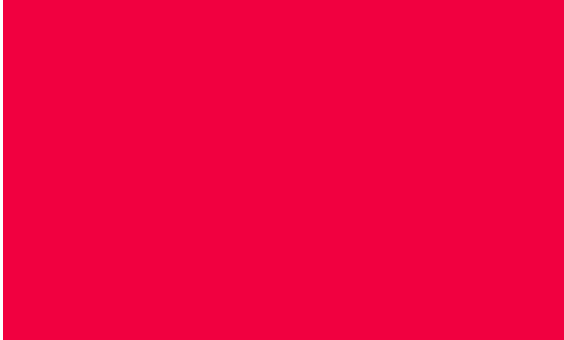

### **Review**

**Pat Morin COMP 3002**

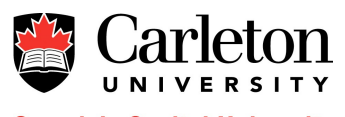

## **What is a Compiler**

- A compiler translates
	- from a source language S
	- to a target language T
	- while preserving the meaning of the input

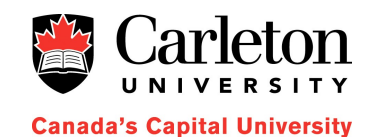

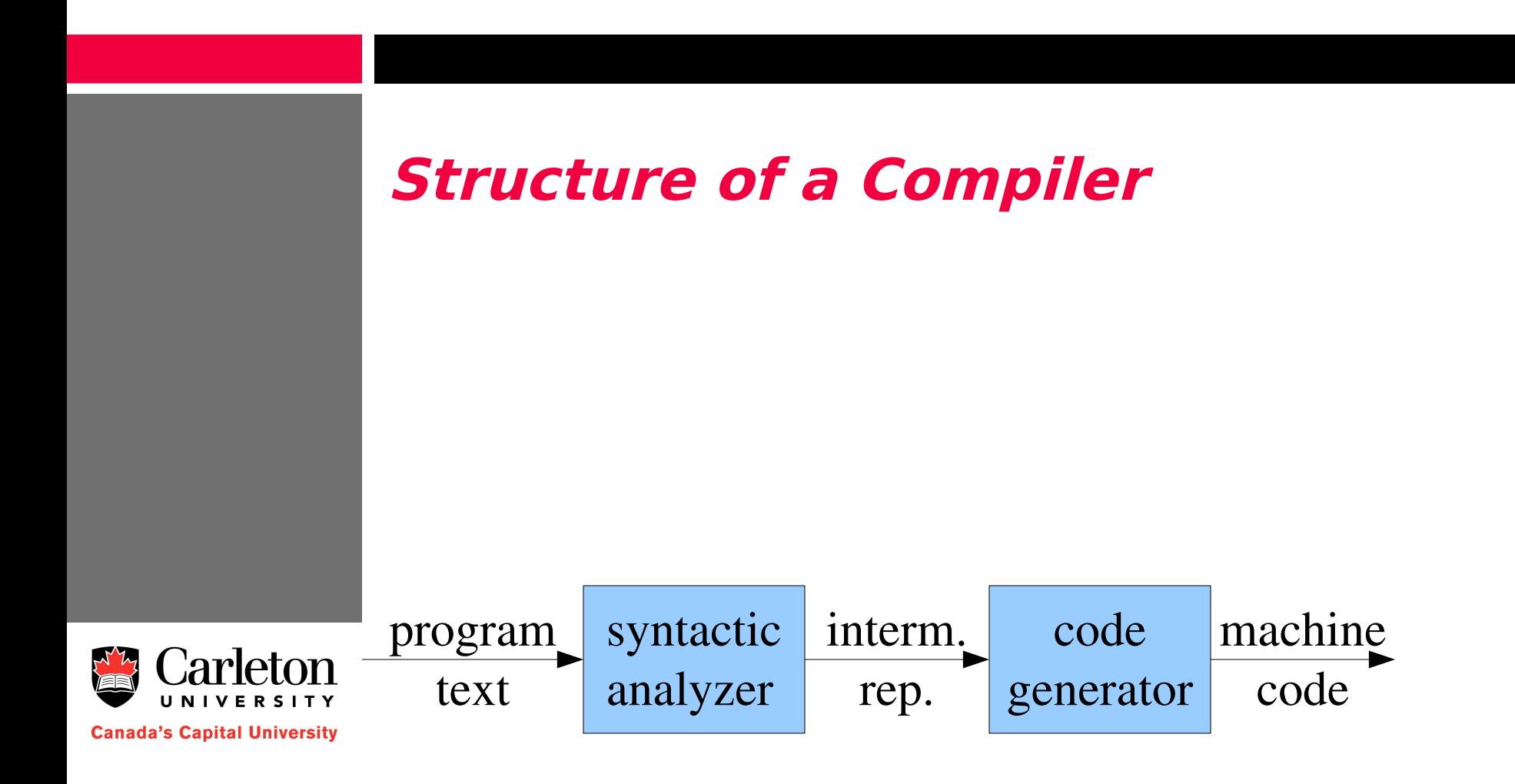

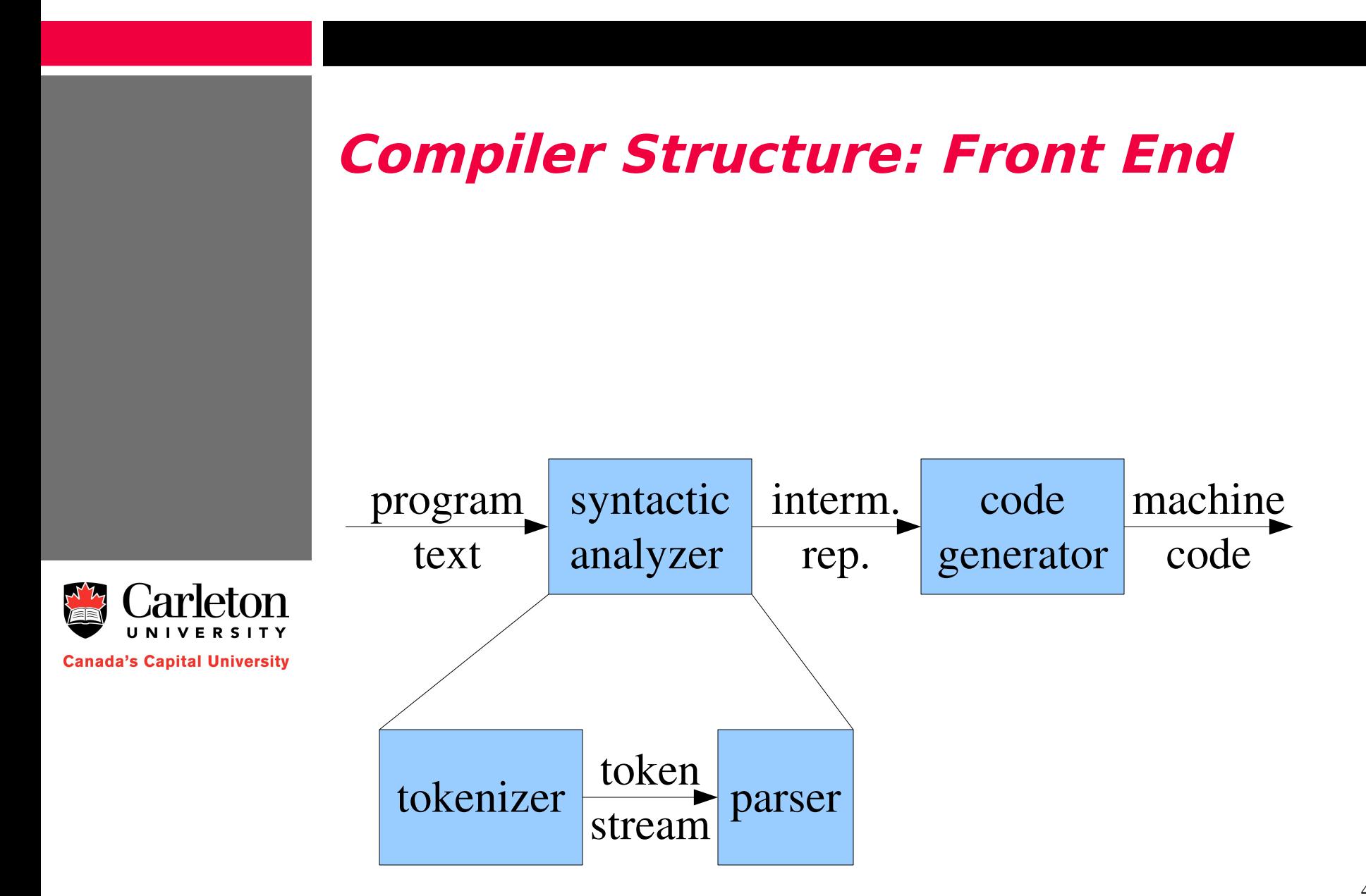

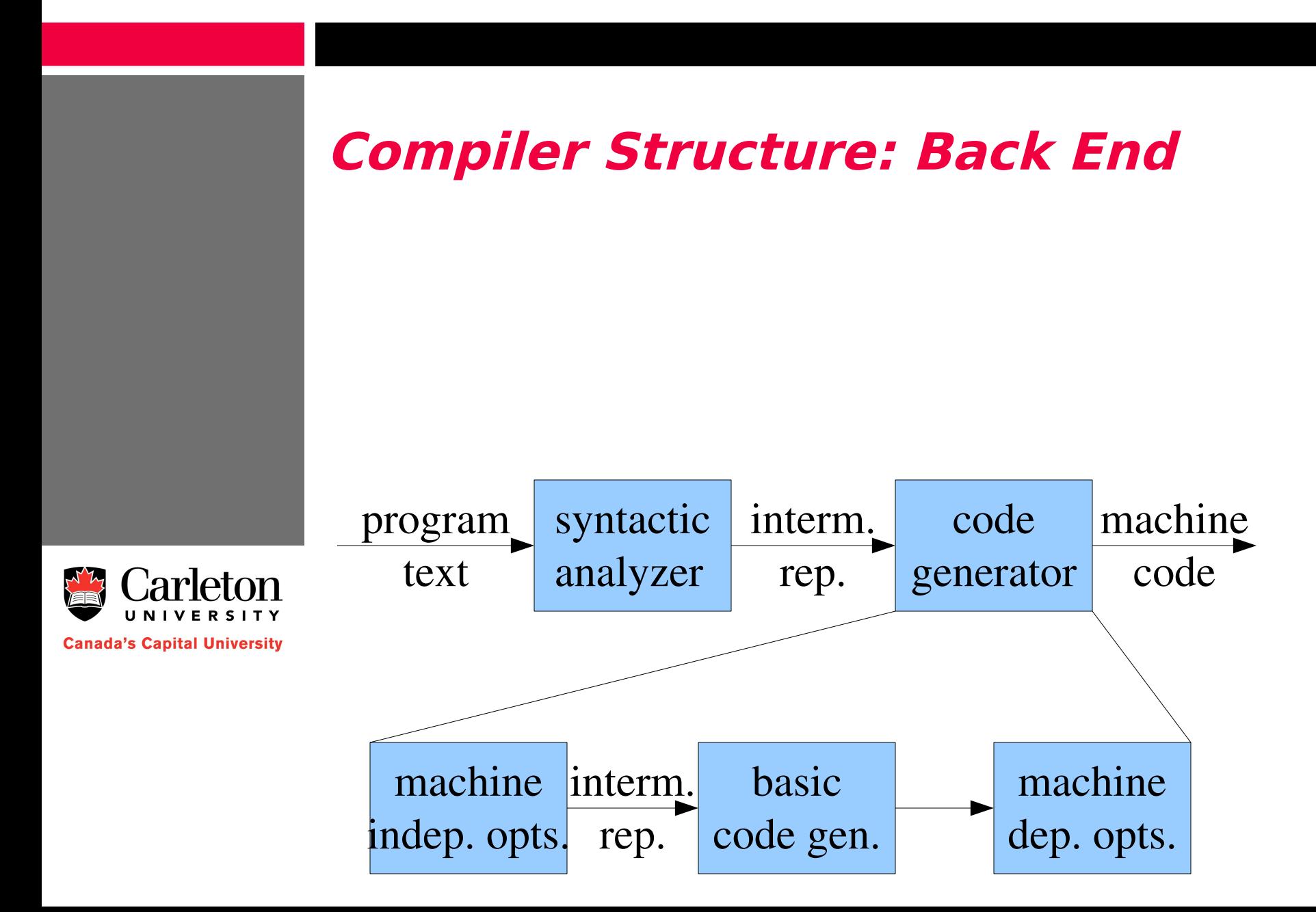

## **Tokenizing**

- The first step in compilation
	- takes the input (a character stream) and converts it into a token stream
	- Tokens have attributes
- Technology
	- Convert regular expressions into
	- NFA and then convert into
	- DFA

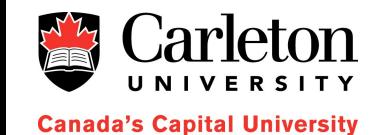

## **Regular Expressions**

- Concatenation, alternation, Kleene closure, and parenthesization
- Regular definitions
	- multiline regular expressions
- **Exercise:** Write regular definitions for
	- All strings of lowercase letters that contain the five vowels in order
	- All strings of lowercase letters in which the letters are in ascending lexicographic order
	- Comments, consisting of a string surrounded by  $/*$ and \*/ without any intervening \*/

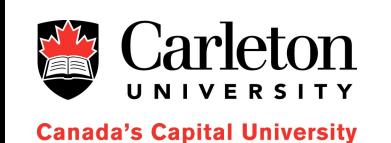

### **NFAs**

- Finite collection of states
- Edges are labelled with letters
- One start state
- (Wlog) one accepting state
- **Exercise:** Convert these to NFA
	- $-$  a|b
	- $-$  (a|b)c
	- $-$  (a|b) $\overline{c}$
	- $-$  (a|b)\* a (a|b)(a|b)

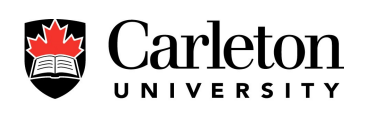

### **DFAs**

- Like NFAs, but
	- all the outgoing edges of any node have distinct labels
- Any NFA can be converted to an equivalent **DFA**
- **Exercises:**
	- Convert to DFA: 1

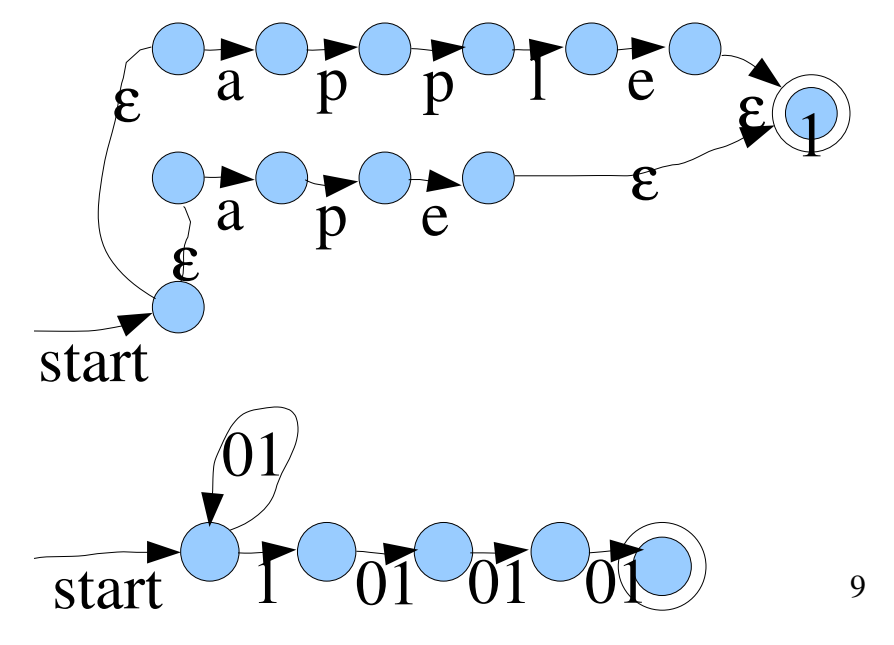

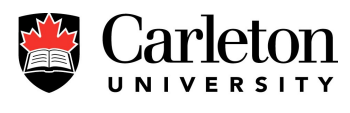

## **Parsing**

- Purpose
	- Convert a token stream into a parse tree

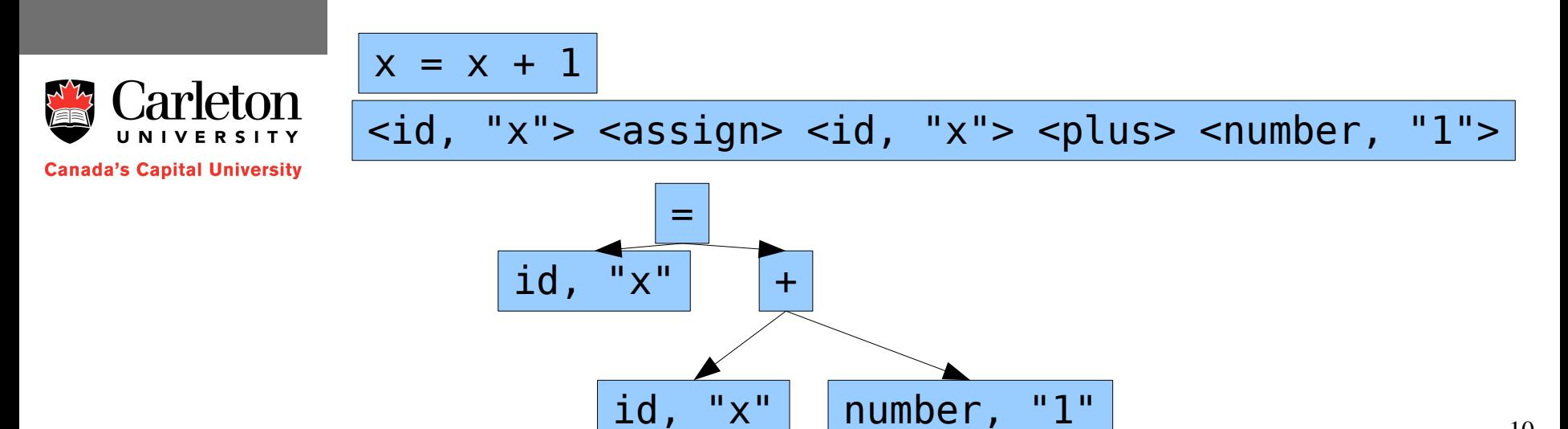

### **Context-Free Grammars**

- Context-free grammars have
	- terminals (tokens)
	- non-terminals
	- sentential forms
	- sentences
- Derivations
	- Derive  $id + id * id$  with this grammar:

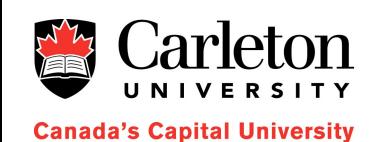

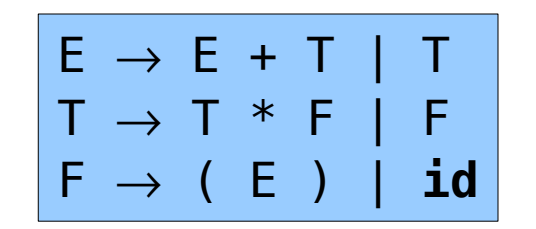

### **Derivations**

- Leftmost (rightmost) derivations
	- Always expand the leftmost (rightmost) non-terminal
- Derivations and parse trees
	- Internal nodes correspond to non-terminals
	- Leaves correspond to terminal
- Ambiguity
	- When a string has more than one derivation
	- Can result in different parse trees

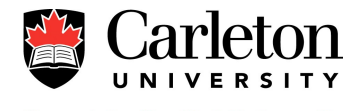

### **Derivations and Parse Trees**

E  $E + E$ E + **id** E \* E + **id**  $E * id + id$ ( E ) \* **id** + **id**  $(E + E) * id + id$  $(id + E) * id + id$  $(id + id) * id + id$ 

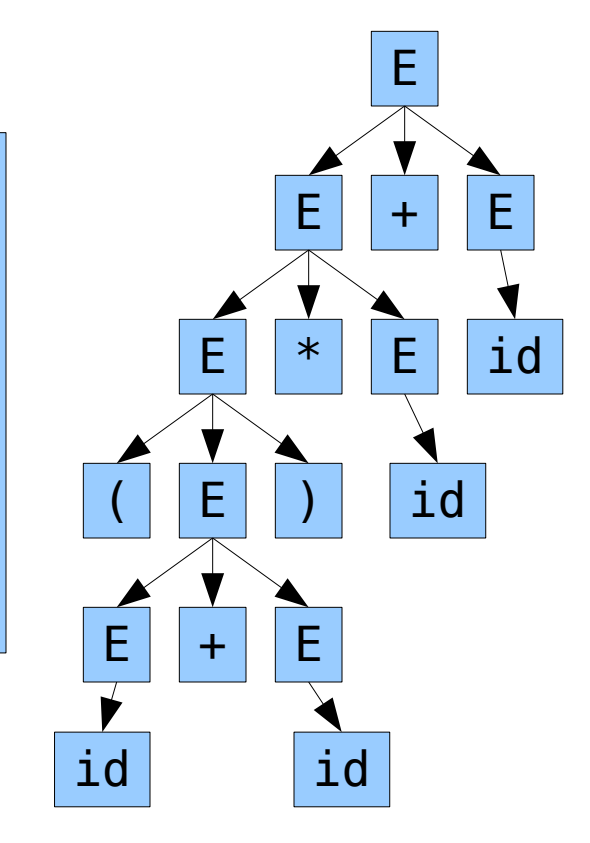

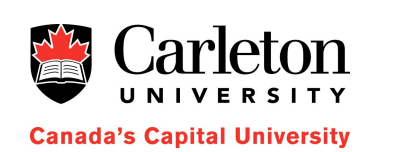

## **Left-Recursion**

- Left-recursion makes parsing difficult
- Immediate left recursion:
	- $A \rightarrow A\alpha \mid \beta$
	- Rewrite as:  $A \rightarrow \beta A'$  and  $A' \rightarrow \alpha A' \mid \epsilon$
- More complicated left recursion
	- $A \rightarrow^+ A \alpha$

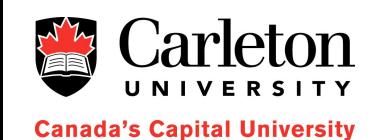

## **Left Factoring**

- Makes a grammar suitable for top-down parsing
- For each non-terminal A find the longest prefix  $\alpha$  common to two or more alternatives
	- $_{-}$  Replace  ${\sf A} \rightarrow \ \alpha \ \beta_{_1} \ | \ \alpha \ \beta_{_2} \ | \ \alpha \ \beta_{_3} \ | \ ... \ | \ \alpha \ \beta_{_n}$  with
	- $\mu = \mathsf{A} \rightarrow \alpha \mathsf{A}^{\mathsf{T}}$  and  $\mathsf{A}^{\mathsf{T}} \rightarrow \beta_1^{\mathsf{T}} | \beta_2^{\mathsf{T}} | \beta_3^{\mathsf{T}} ... | \beta_n^{\mathsf{T}}$
- Repeat until not two alternatives have a common prefix

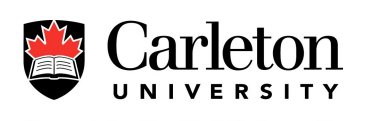

### **Exercise**

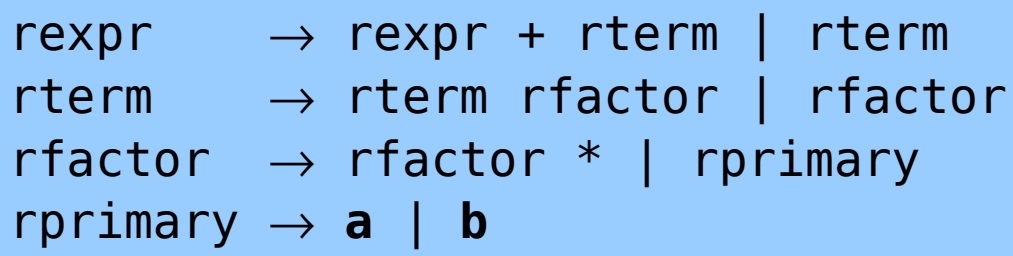

#### • **Exercise:**

- Remove left recursion
- Left-factor

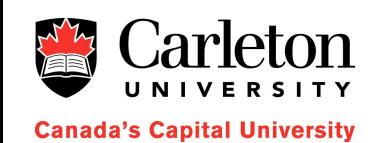

### **First and Follow**

- $FIRST(X)$ : The set of terminals that begin strings that can be derived from X
- FOLLOW(X): The set of terminals that can appear immediately to the right of X in some sentential form

#### • **Be able to:**

– compute FIRST and FOLLOW for a small example

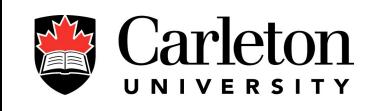

## **FIRST and FOLLOW Example**

$$
\begin{array}{ccc}\nE \rightarrow T E' \\
E' \rightarrow + T E' & \varepsilon \\
T \rightarrow F T' \\
T' \rightarrow * F T' & \varepsilon \\
F \rightarrow (E) & \varepsilon\n\end{array}
$$

- FIRST(F) = FIRST(T) = FIRST(E) =  $\{(, id)\}$
- FIRST(E') =  $\{+, \varepsilon\}$
- FIRST(T') =  $\{*, \varepsilon\}$
- FOLLOW(E) = FOLLOW(E') =  $\{$ ), \$ $\}$
- FOLLOW(T) = FOLLOW(T') =  $\{+, \}$ , \$  $\}$
- FOLLOW(F) =  $\{+, *, \cdot\}, \frac{1}{2}\}$

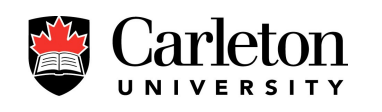

## **LL(1) Grammars**

- Left to right parsers producing a leftmost derivation looking ahead by at most  $1$ symbol
- Grammar G is LL(1) iff for every two productions of the form  $A \rightarrow \alpha \mid \beta$ 
	- FIRST( $\alpha$ ) and FIRST( $\beta$ ) are disjoint
	- If  $\epsilon$  is in FIRST( $\beta$ ) then FIRST( $\alpha$ ) and FOLLOW(A) are disjoint (and vice versa)

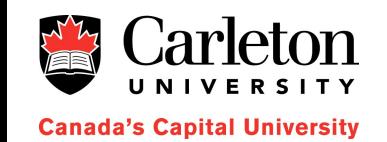

## **LL(1) Parser**

• LL(1) Parsers are driven by a table – Non-terminal x Next token => Expansion

#### • **Be able to:**

- fill in a table given the FIRST and FOLLOW sets
- use a table to parse an input string

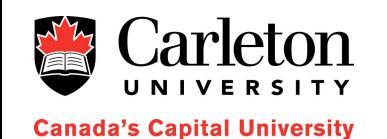

## **Bottom-up Parsing**

• Shift-reduce parsing – Won't be covered on the exam

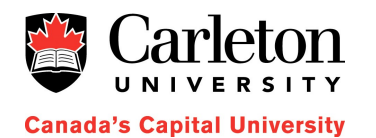

21

## **Type-Checking**

- Type checking is done by a bottom-up traversal of the parse tree
	- For each type of node, define what type it evaluates to given the types of its children
	- Some extra types may be introduced
		- error type
		- unknown type
	- These can be used for error recovery
- Environments
	- Used for keeping track of types of variables
	- Static lexical scoping
- **Exercise:**
	- pick a parse tree and assign types to its nodes

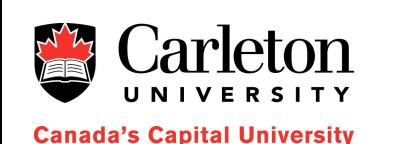

### **Parse DAGs**

- Parse DAGS
	- Like parse trees
	- Common subexpressions get merged

#### • **Exercise:**

- Construct the parse DAG for
	- $(x+y)-((x+y)*(x-y))$
	- $((x1-x2)*(x1-x2)) + ((y1-y2)*(y1-y2))$

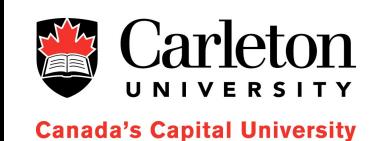

## **Intermediate Code Generation**

- Two kinds of intermediate code
	- Stack machine
	- 3 address instructions
- For 3AI
	- Assign temporary variables to internal nodes of parse dags
	- output the instructions in reverse topological order
- For stack machines
	- just like in assignment 3
- Recipes for control structures

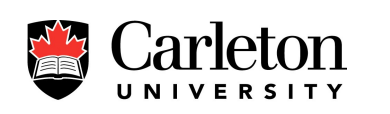

### **Example**

• **Exercise:** Generate 3AI and stack-machine code for this parse tree

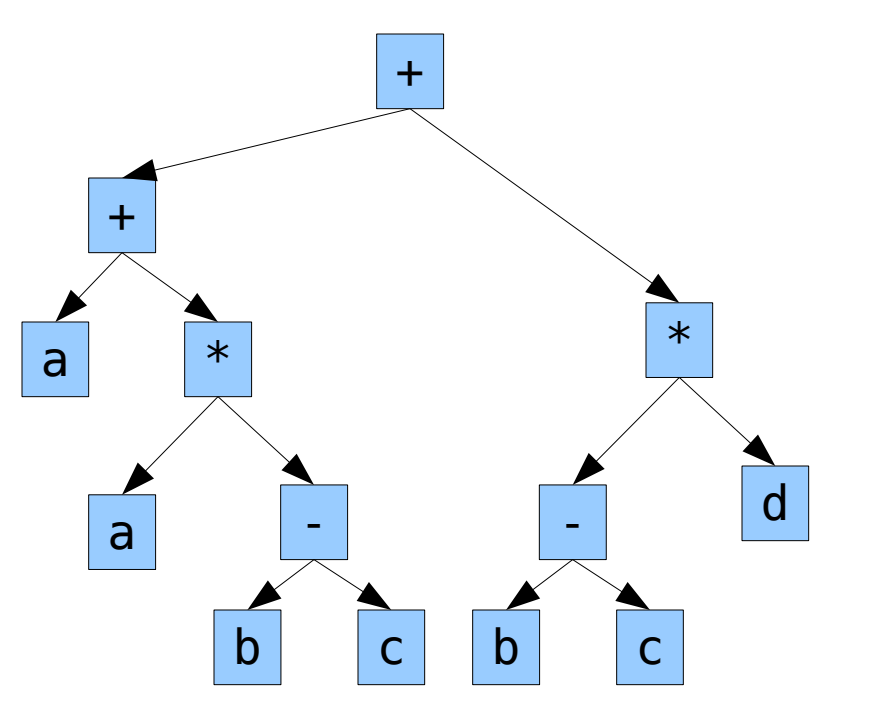

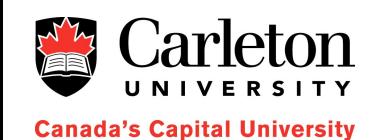

# **Scope and Code Generation**

- The interaction between static lexical scope and the machine stack
	- Frame pointers
	- Parent frame pointers
	- The frame pointer array
	- Object scope
		- Inheritance
		- Virtual methods
			- dispatch tables

### • **Be able to:**

- Illustrate state of stack fp, and fpp for a function call
- Illustrate memory-layout of an OOP-language object

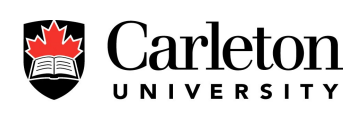

### **Basic Blocks**

- Blocks of code that always execute from beginning to end
- **Be able to:**
	- Given a program, compute the basic blocks
- Next-use information:
	- Lazy algorithm for code generation and register usage based on next-use information

#### • **Be able to:**

- Compute next-use information for all the variables in a basic block
- Illustrate a register allocation based on next-use information
- The dangers of pointers and arrays

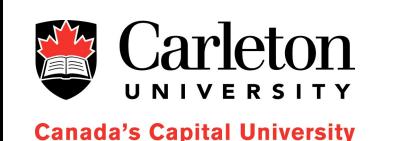

### **Basic Blocks as DAGS**

- Applications
	- Dead-code elimination, algebraic identities, associativity, etc

#### • **Be able to:**

- Given a basic block, compute its DAG representation
- Reassemble a basic block from its DAG
	- be careful with pointers and arrays

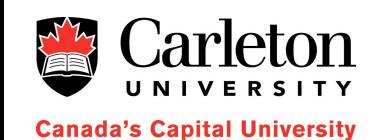

## **Peephole Optimization**

- Different kinds of peephole optimizations
	- redundant load/stores
	- unreachable code
	- flow of control optimizations (shortcuts)
	- algebraic simplifications and reduction in strength

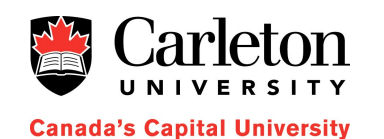

## **The Control Flow Graph**

Indicates which basic blocks may succeed other basic blocks during execution

#### • **Be able to:**

- Compute a control flow graph
- Choose register variables based on the control-flow graph
- Eliminate unreachable code
- Find no-longer-used variables
- Compute the transitive closure

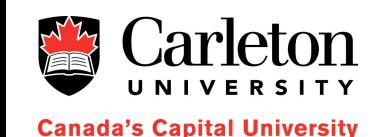

# **Register Allocation by Graph Coloring**

- The interference graph
	- nodes are variables
	- two nodes are adjacent if the variables are active simultaneously
	- Color the graph with the minimum number of colors
- Inductive graph coloring algorithm
	- Delete vertex of lowest degree
	- Recurse
	- Reinsert vertex and color with lowest available color

#### • **Be able to:**

– Illustrate inductive coloring algorithm

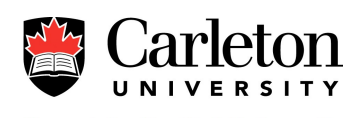

### **Ershov Numbers**

- Computed by bottom-up traversal of parse tree
- Represent the minimum number of registers required to avoid loads and stores
- Dynamic programming extension
	- reorderings of children
	- different instructions

#### • **Be able to:**

- Compute Ershov numbers
- Compute dynamic programming costs

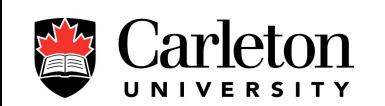

### **Data-Flow Analysis**

- Define in and out
	- for each line of code
	- for each basic block

### • Define transfer functions

- $-$  out[L] = f(L, in[L])
- $-$  in[B] = f(out[B1],...,out[Bk])
	- where B1,...,Bk are predecessors of B
- Sometimes works backwards
- Example applications
	- reaching definitions, undefined variables, live variable analysis

### • **Be able to:**

– Apply iterative algorithm for solving equations

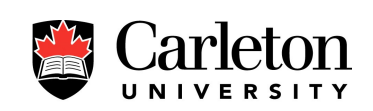

## **The GNU Compiler Collection**

- History and background
	- Started in 1985
	- Open source
	- Compilation steps:
		- Input language
		- Parse tree
		- GENERIC
		- GIMPLE
		- RTL
		- Machine language

#### • **Be able to:**

- Recognize a picture of Richard Stallman
- Know difference between GENERIC and GIMPLE

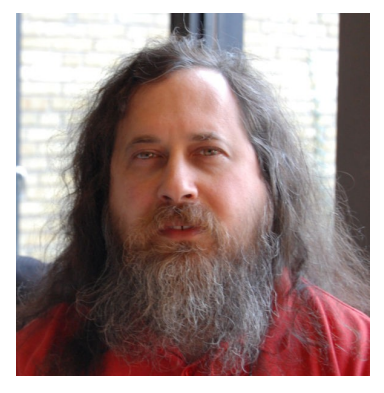

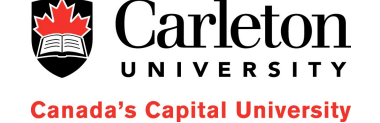

### **Want to Build a Compiler**

- Cross-compiling
- Bootstrapping
- Self compiling
- T-diagrams
- **Be able to:**
	- Understand T-diagrams
	- Solve a cross-compilation problem

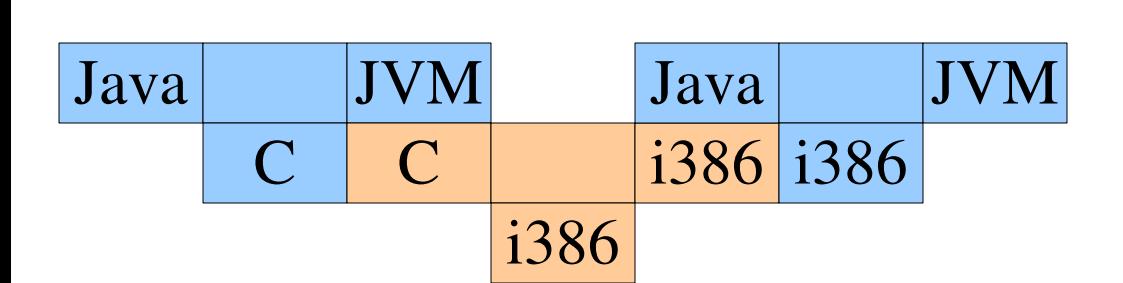

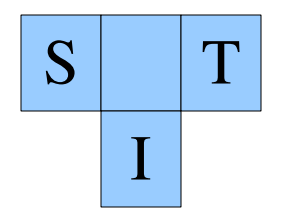

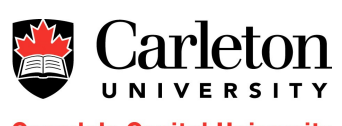

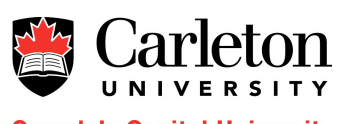

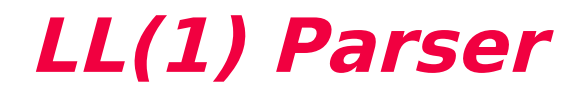

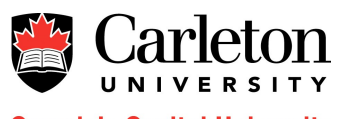

## **Want to Write a Compiler?**

- A compiler has 3 main parameter
	- Source language (S)
		- What kind of input does the compiler take?
		- $\cdot$  C, C++, Java, Python, ....
	- Implementation language (I)
		- What language is the compiler written in?
		- C, Java, i386, x84\_64
	- Target language (T)
		- What is the compiler's target language
		- i386, x86 64, PPC, MIPS, ...

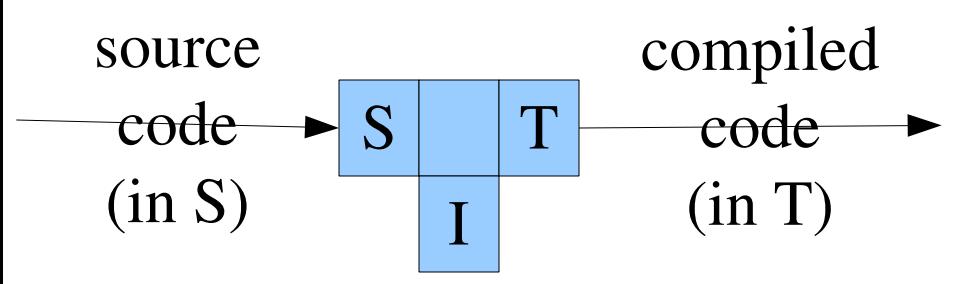

## **Source Language Issues**

- **Complexity** 
	- Is a completely handwritten compiler feasible?
- Stability
	- Is the language definition still changing?
- **Novelty** 
	- Do there already exist compilers for this language?

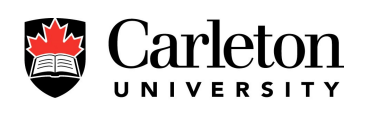

- **Canada's Capital University**
- Complicated, or still-changing languages promote the use of compiler generation tools

## **Target Language Issues**

- Novelty
	- Is this a new architecture?
	- Are there similar architectures/instruction sets?
- Available tools
	- Is there an assembler for this language?
	- Are there other compilers for this language?

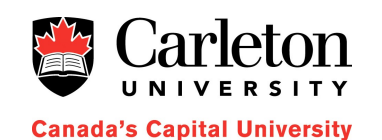

### **Performance criteria**

- Speed
	- Does it have to be a fast compiler?
	- Does it have to be a small compiler?
	- Does it have to generate fast code?
- Portability
	- Should the compiler run on many different architectures (rehostability)
	- Should the compiler generate code for many different architectures (retargetability)

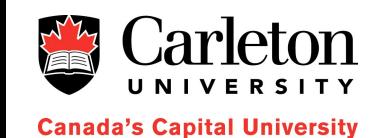

## **Possible Workarounds**

- Rewrite an existing front end
	- when the source is new
	- reuse back (code generation) end of the compiler
- Rewrite an existing back end
	- when the target architecture is new
	- retarget an existing compiler to a new architecture

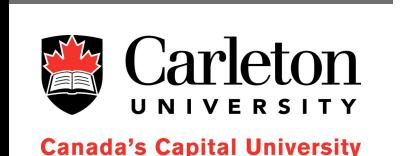

- What happens when both the source language and target language are new?
	- Write a compiler from scratch?
	- Do we have other options?

## **Composing Compilers**

- Compilers can be composed and used to compile each other
- Example:
	- We have written a Java to JVM compiler in C and we want to make it to run on two different platforms i386 and x86\_64

#### – both platforms have C compilers

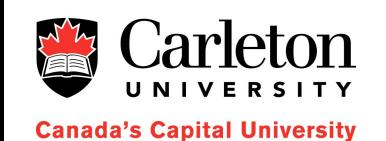

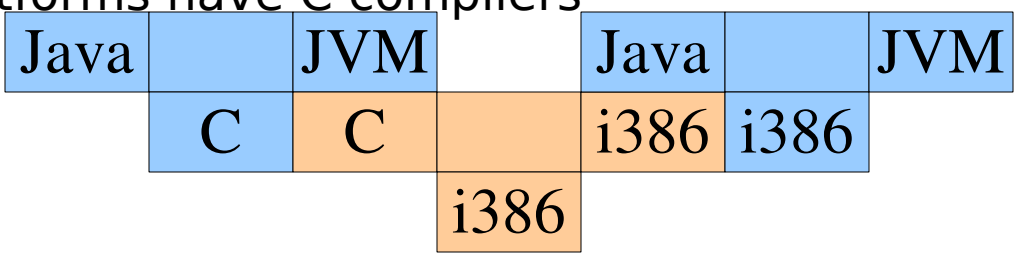

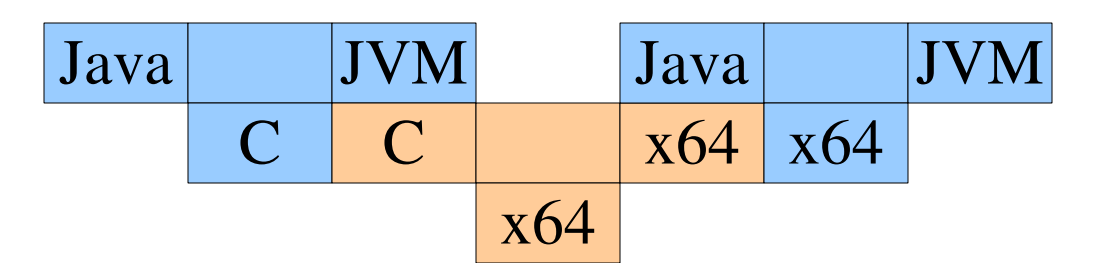

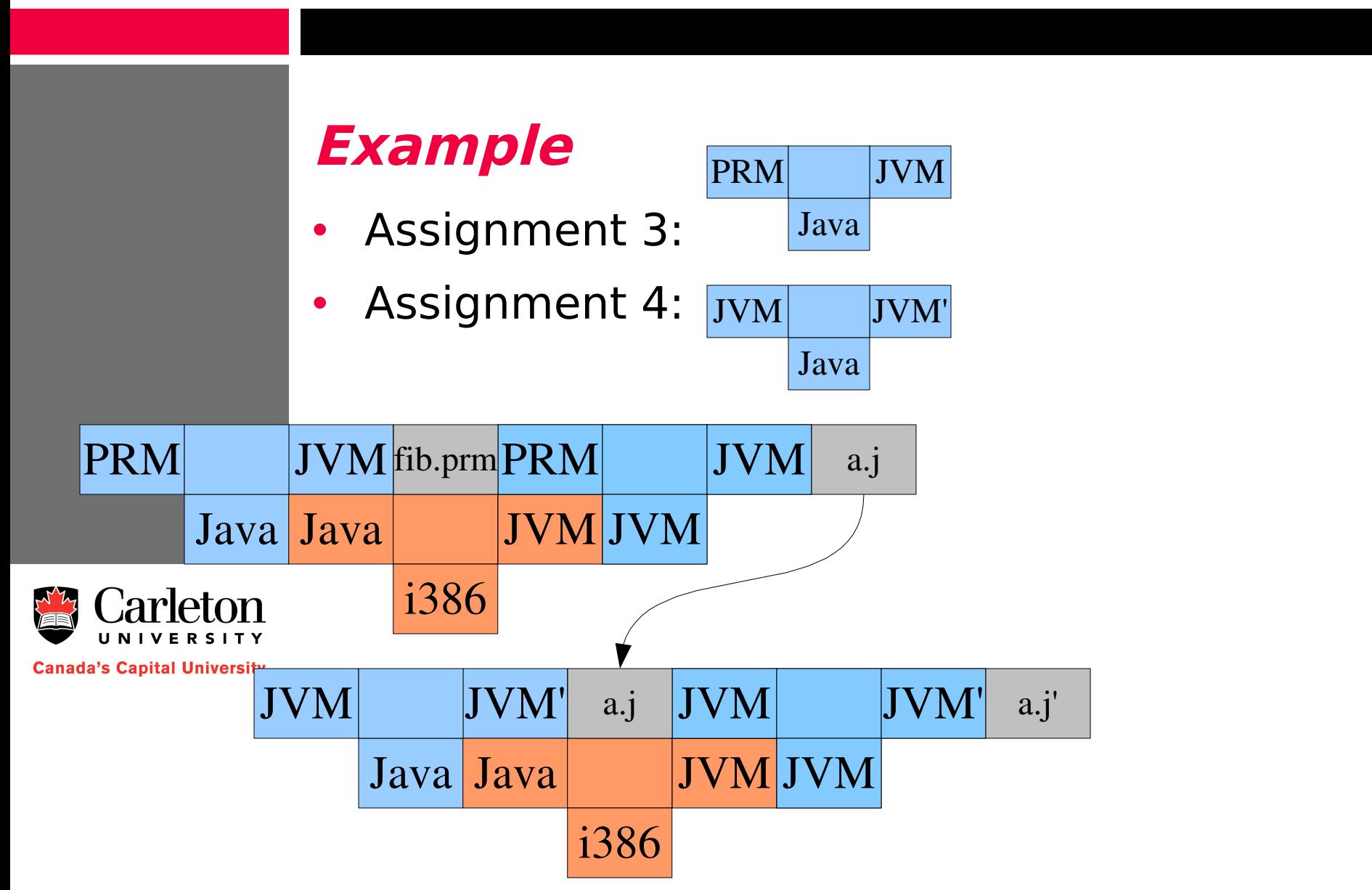

### **Example**

- Show how to
	- To take your PRM compiler and make it faster
	- To take your Jasmin optimizer and make it faster

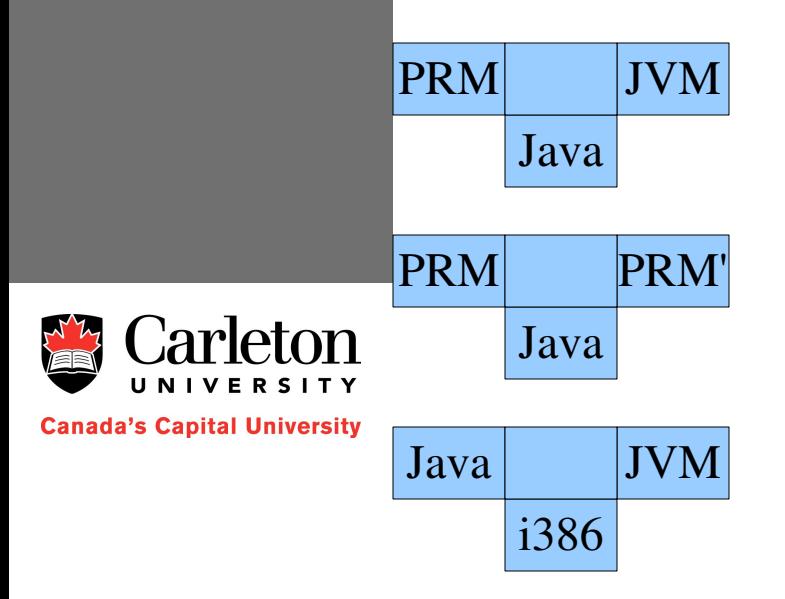

# **Bootstrapping by cross-compiling**

- Sometimes the source and implementation language are the same – E.g. A C compiler written in C
- In this case, cross compiling can be useful

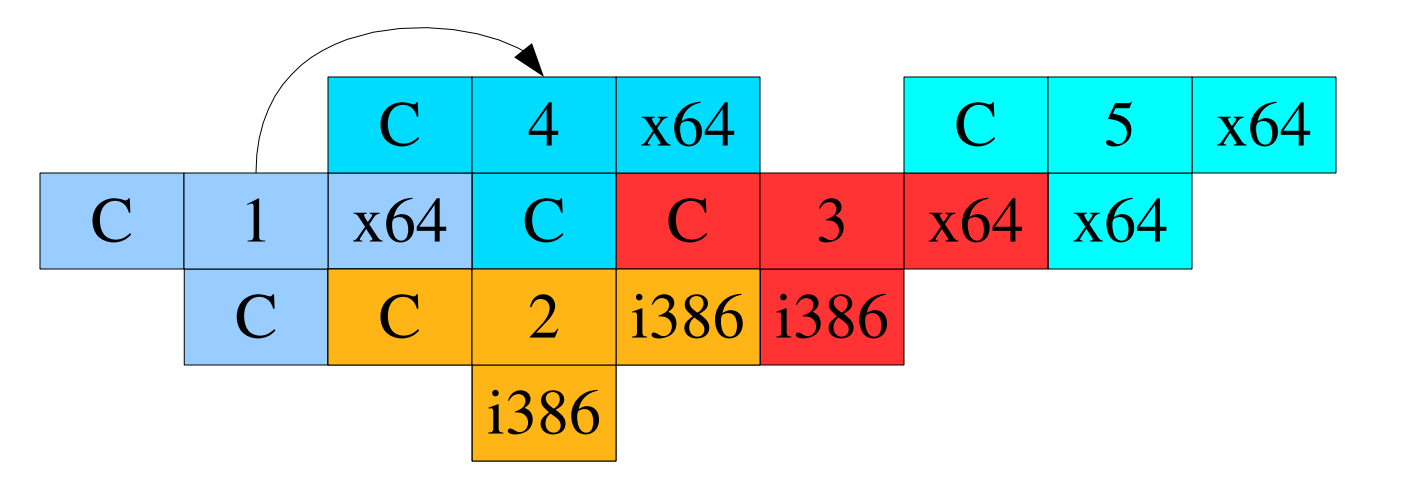

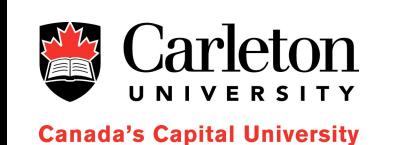

## **Bootstrapping Cont'd**

- Bootstrapping by reduced functionality
	- Implement, in machine language, a simplified compiler
		- A subset of the target language
		- No optimizations
	- Write a compiler for the full language in the reduced language

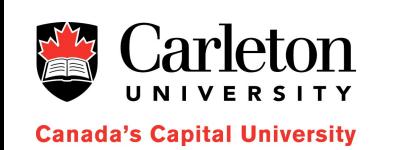

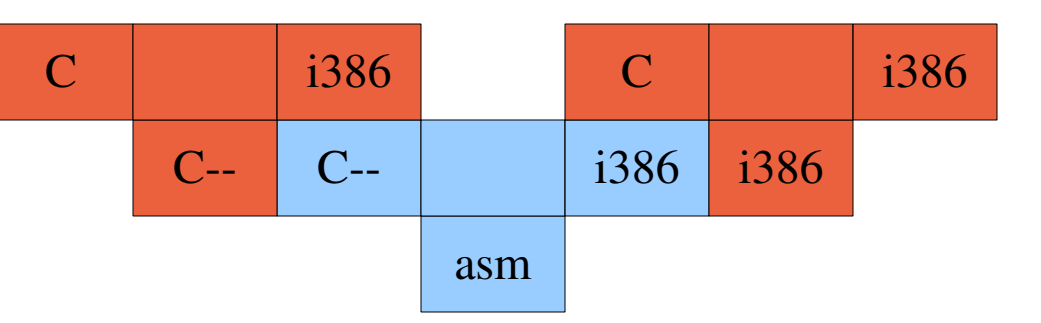

### **Bootstrapping for Self-Improvement**

- If we are writing a good optimizing compiler with  $I = S$  then
	- We can compile the compiler with itself
	- We get a fast compiler
- gcc does this (several times)

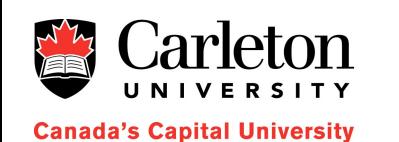

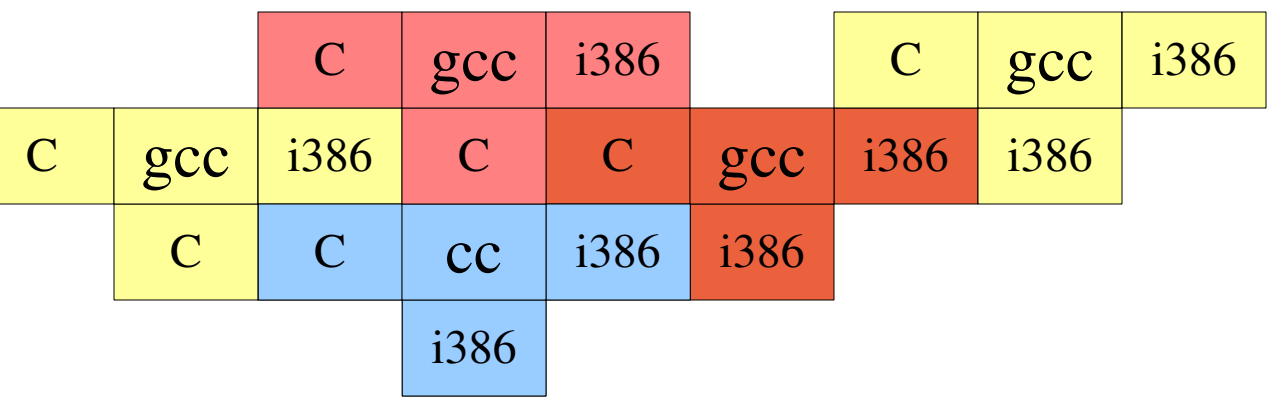

### **Summary**

- When writing a compiler there are several techniques we can use to leverage existing technology
	- Reusing front-ends or back ends
	- Cross-compiling
	- Starting from reduced instruction sets
	- Self-compiling

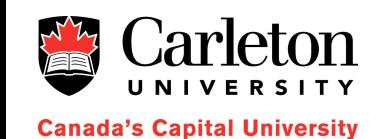